# BS EN IEC 61784‑1:2019

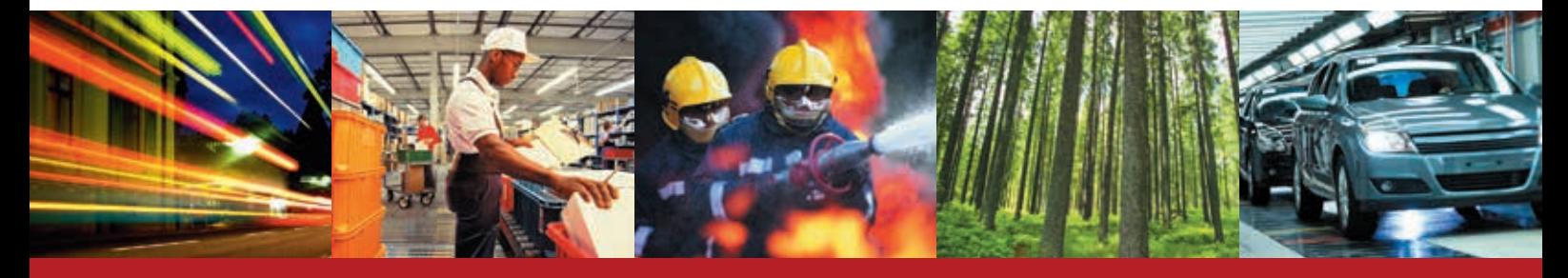

BSI Standards Publication

# **Industrial communication networks – Profiles**

Part 1: Fieldbus profiles (IEC 61784-1:2019)

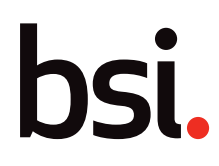

# **National foreword**

This British Standard is the UK implementation of EN IEC 61784‑1:2019. It is identical to IEC 61784‑1:2019. It supersedes BS EN 61784‑1:2014, which is withdrawn.

The UK participation in its preparation was entrusted to Technical Committee GEL/65, Measurement and control.

A list of organizations represented on this committee can be obtained on request to its secretary.

This publication does not purport to include all the necessary provisions of a contract. Users are responsible for its correct application.

© The British Standards Institution 2019 Published by BSI Standards Limited 2019

ISBN 978 0 580 99205 6

ICS 35.100.20; 35.240.50

# **Compliance with a British Standard cannot confer immunity from legal obligations.**

This British Standard was published under the authority of the Standards Policy and Strategy Committee on 30 June 2019.

#### **Amendments/corrigenda issued since publication**

Date Text affected

# EUROPEAN STANDARD NORME EUROPÉENNE EUROPÄISCHE NORM

# **EN IEC 61784-1**

May 2019

ICS 35.100.20; 35.240.50 Supersedes EN 61784-1:2014

English Version

# Industrial communication networks - Profiles - Part 1: Fieldbus profiles (IEC 61784-1:2019)

Réseaux de communication industriels - Profils - Partie 1: Profils de bus de terrain (IEC 61784-1:2019)

Industrielle Kommunikationsnetze - Profile - Teil 1: Feldbusprofile (IEC 61784-1:2019)

This European Standard was approved by CENELEC on 2019-05-15. CENELEC members are bound to comply with the CEN/CENELEC Internal Regulations which stipulate the conditions for giving this European Standard the status of a national standard without any alteration.

Up-to-date lists and bibliographical references concerning such national standards may be obtained on application to the CEN-CENELEC Management Centre or to any CENELEC member.

This European Standard exists in three official versions (English, French, German). A version in any other language made by translation under the responsibility of a CENELEC member into its own language and notified to the CEN-CENELEC Management Centre has the same status as the official versions.

CENELEC members are the national electrotechnical committees of Austria, Belgium, Bulgaria, Croatia, Cyprus, the Czech Republic, Denmark, Estonia, Finland, Former Yugoslav Republic of Macedonia, France, Germany, Greece, Hungary, Iceland, Ireland, Italy, Latvia, Lithuania, Luxembourg, Malta, the Netherlands, Norway, Poland, Portugal, Romania, Serbia, Slovakia, Slovenia, Spain, Sweden, Switzerland, Turkey and the United Kingdom.

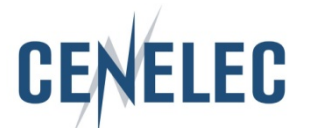

European Committee for Electrotechnical Standardization Comité Européen de Normalisation Electrotechnique Europäisches Komitee für Elektrotechnische Normung

**CEN-CENELEC Management Centre: Rue de la Science 23, B-1040 Brussels**

# **European foreword**

The text of document 65C/942/FDIS, future edition 5 of IEC 61784-1, prepared by SC 65C "Industrial networks" of IEC/TC 65 "Industrial-process measurement, control and automation" was submitted to the IEC-CENELEC parallel vote and approved by CENELEC as EN IEC 61784-1:2019.

The following dates are fixed:

- latest date by which the document has to be implemented at national level by publication of an identical national standard or by endorsement (dop) 2020-02-15
- latest date by which the national standards conflicting with the document have to be withdrawn (dow) 2022-05-15

This document supersedes EN 61784-1:2014.

Attention is drawn to the possibility that some of the elements of this document may be the subject of patent rights. CENELEC shall not be held responsible for identifying any or all such patent rights.

# **Endorsement notice**

The text of the International Standard IEC 61784-1:2019 was approved by CENELEC as a European Standard without any modification.

In the official version, for Bibliography, the following notes have to be added for the standards indicated:

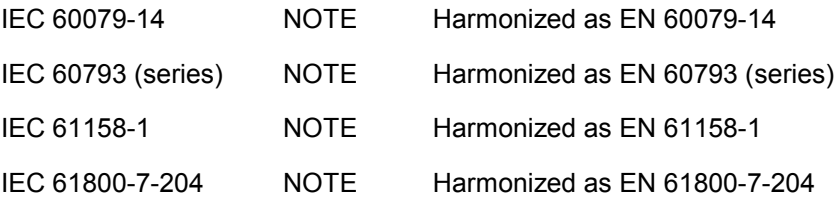

 $-2$  - IEC 61784-1:2019 © IEC 2019

# **CONTENTS**

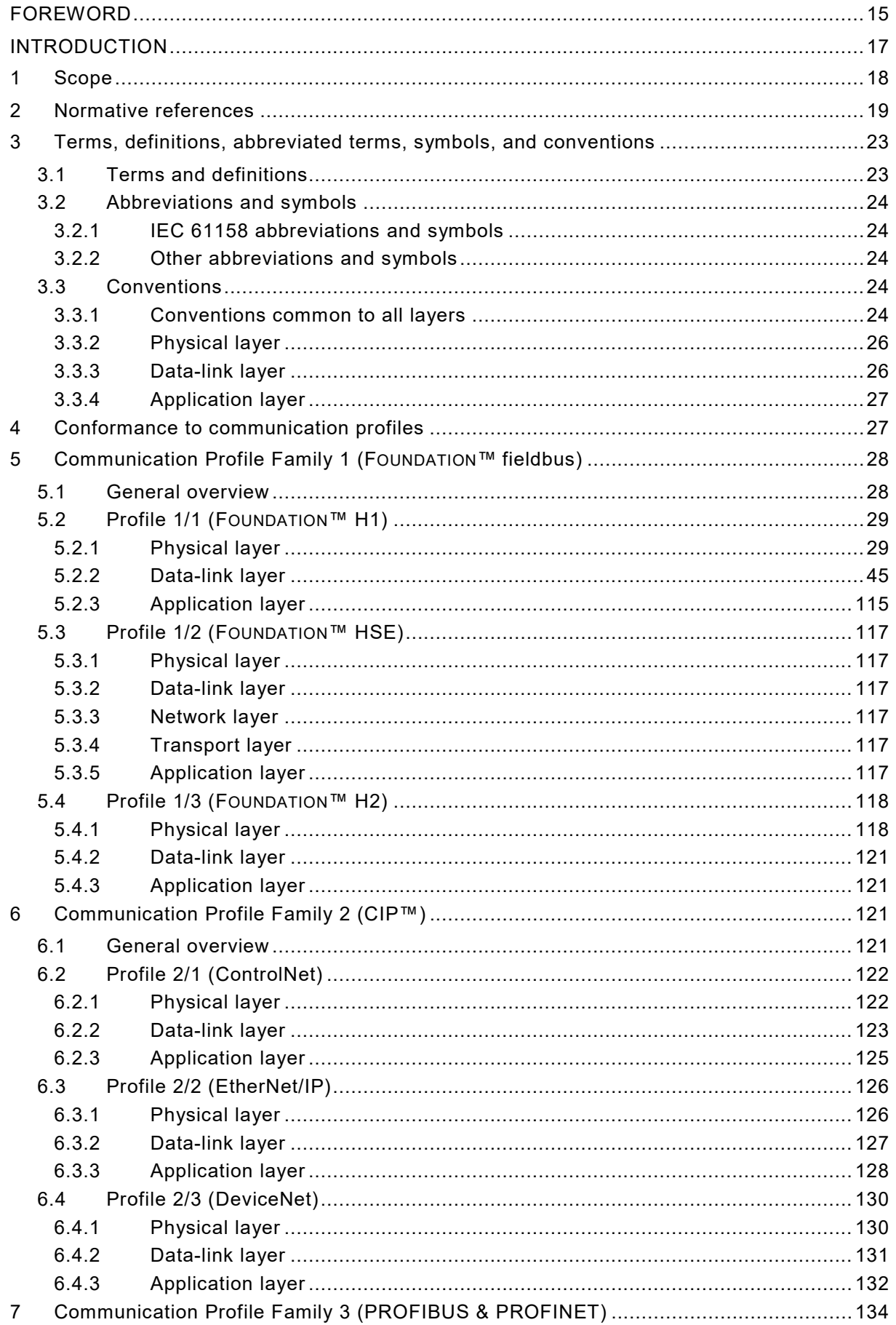

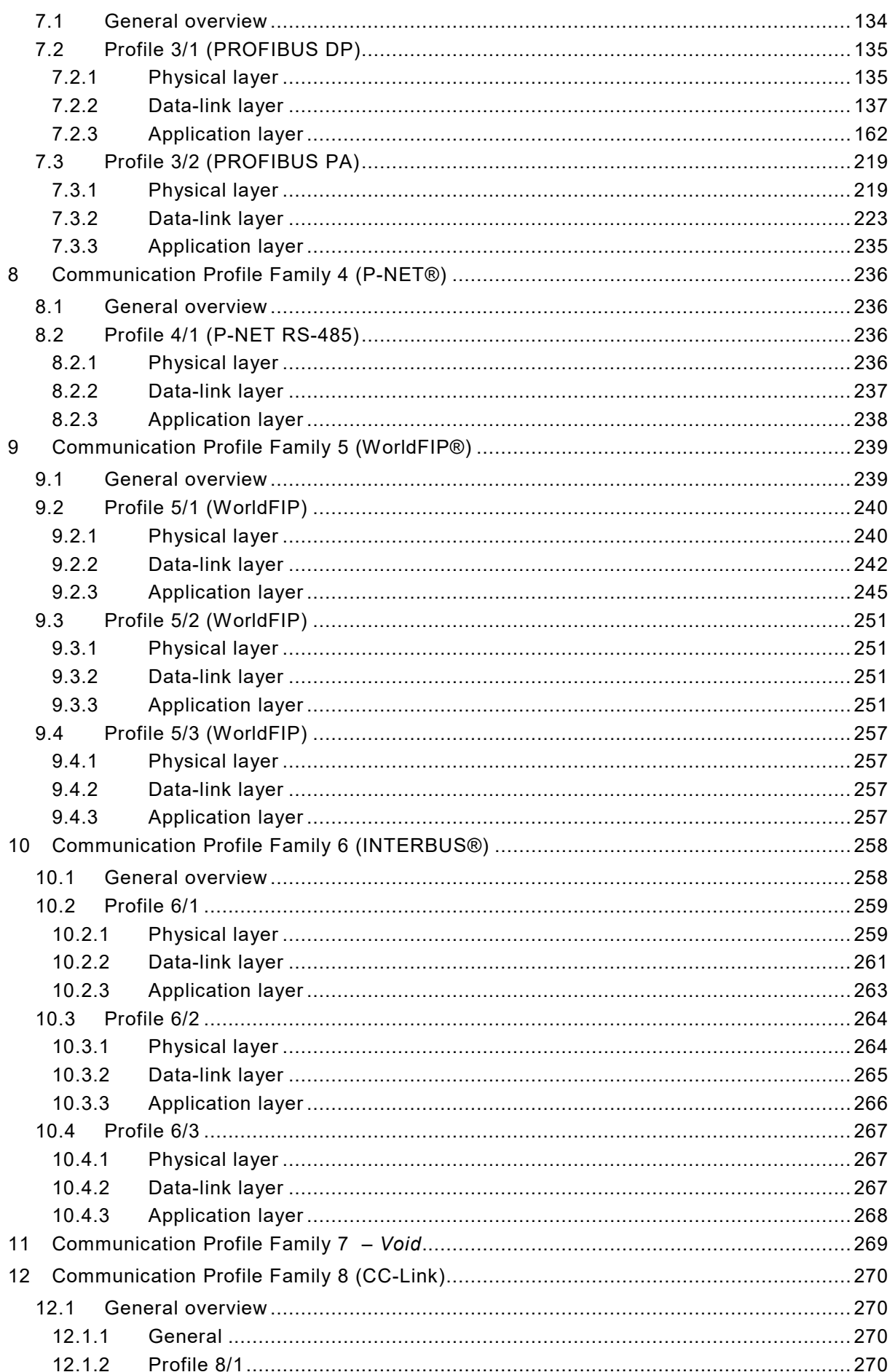

 $-4-$ 

IEC 61784-1:2019 © IEC 2019

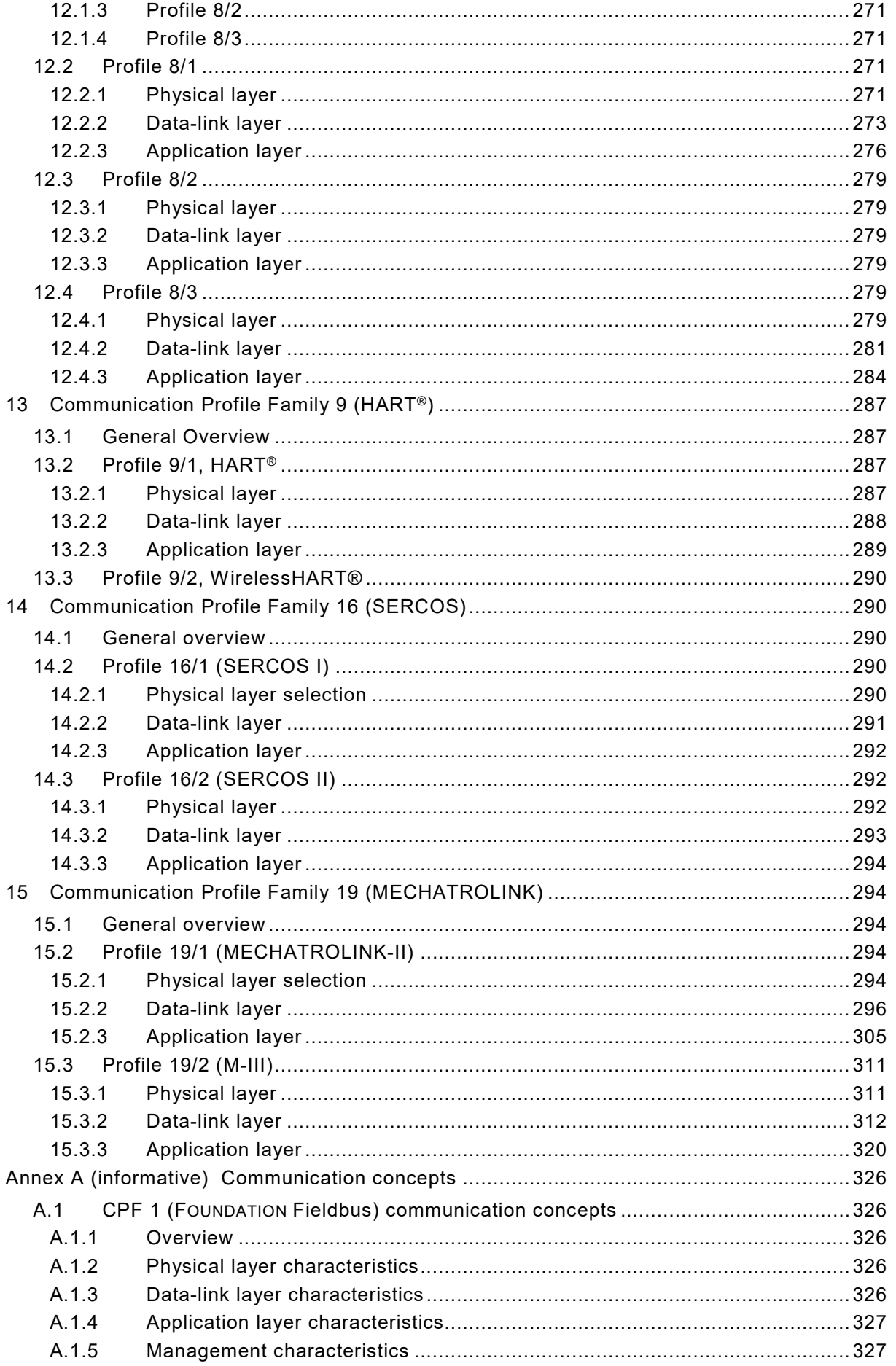

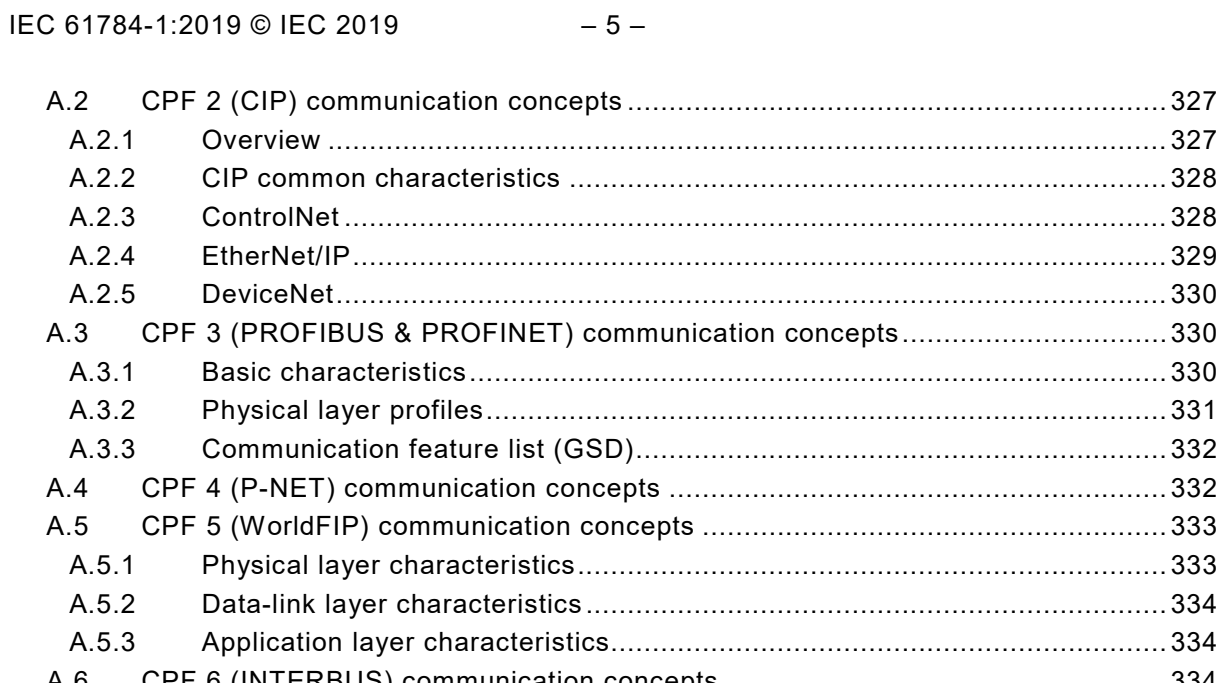

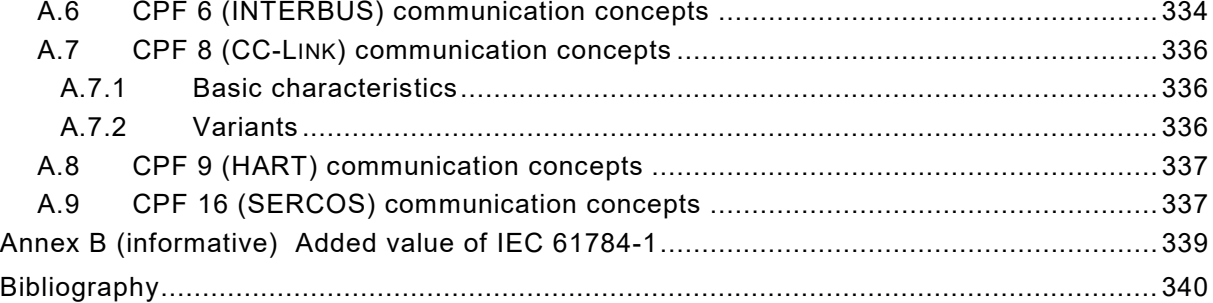

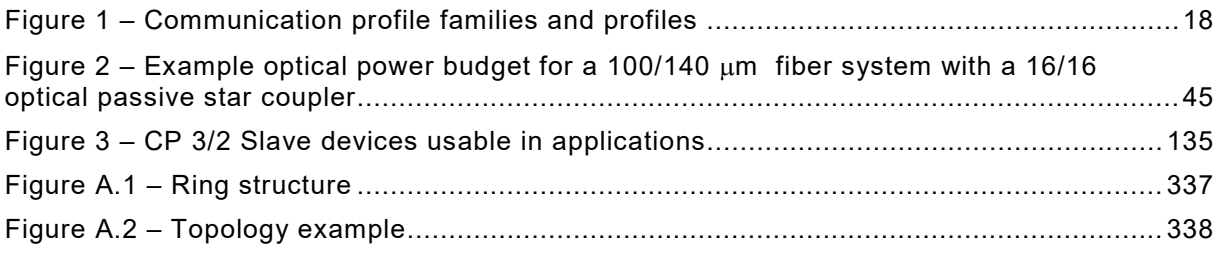

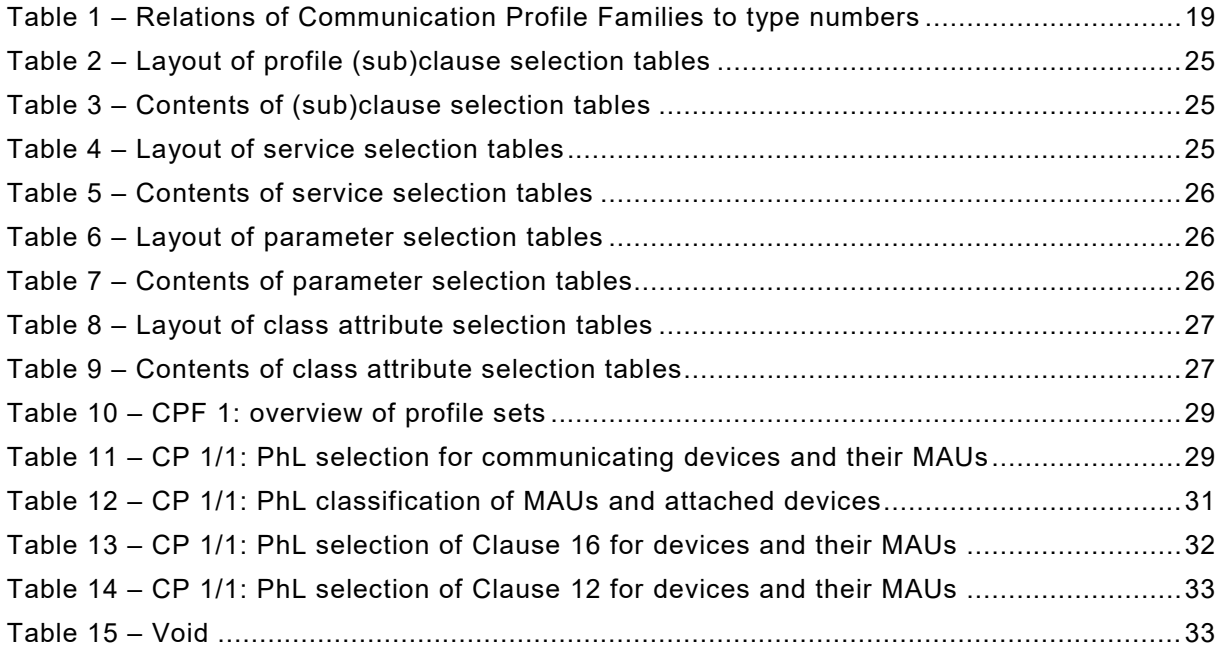

– 6 – IEC 61784-1:2019 © IEC 2019

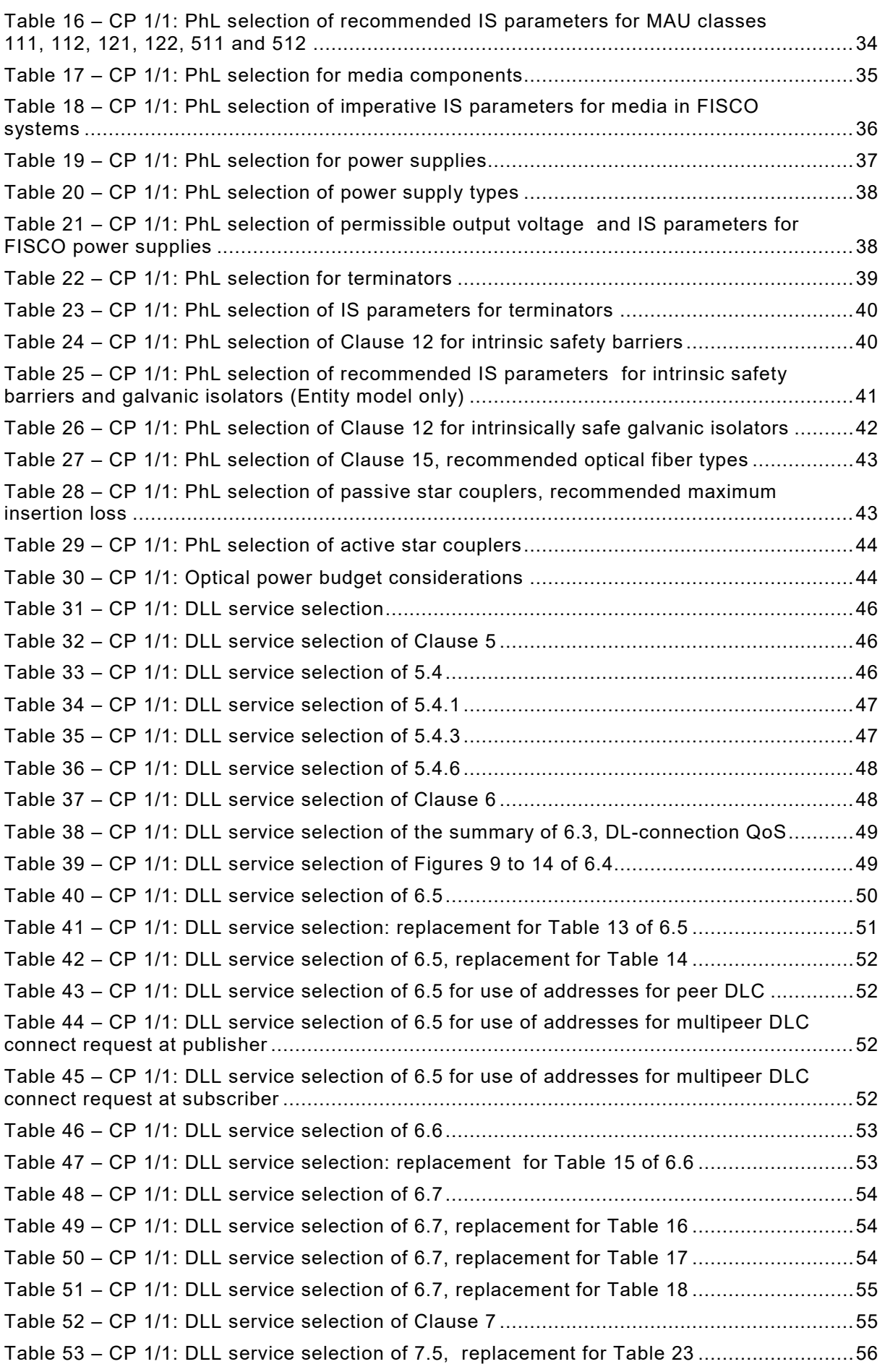

# IEC 61784-1:2019 © IEC 2019 – 7 –

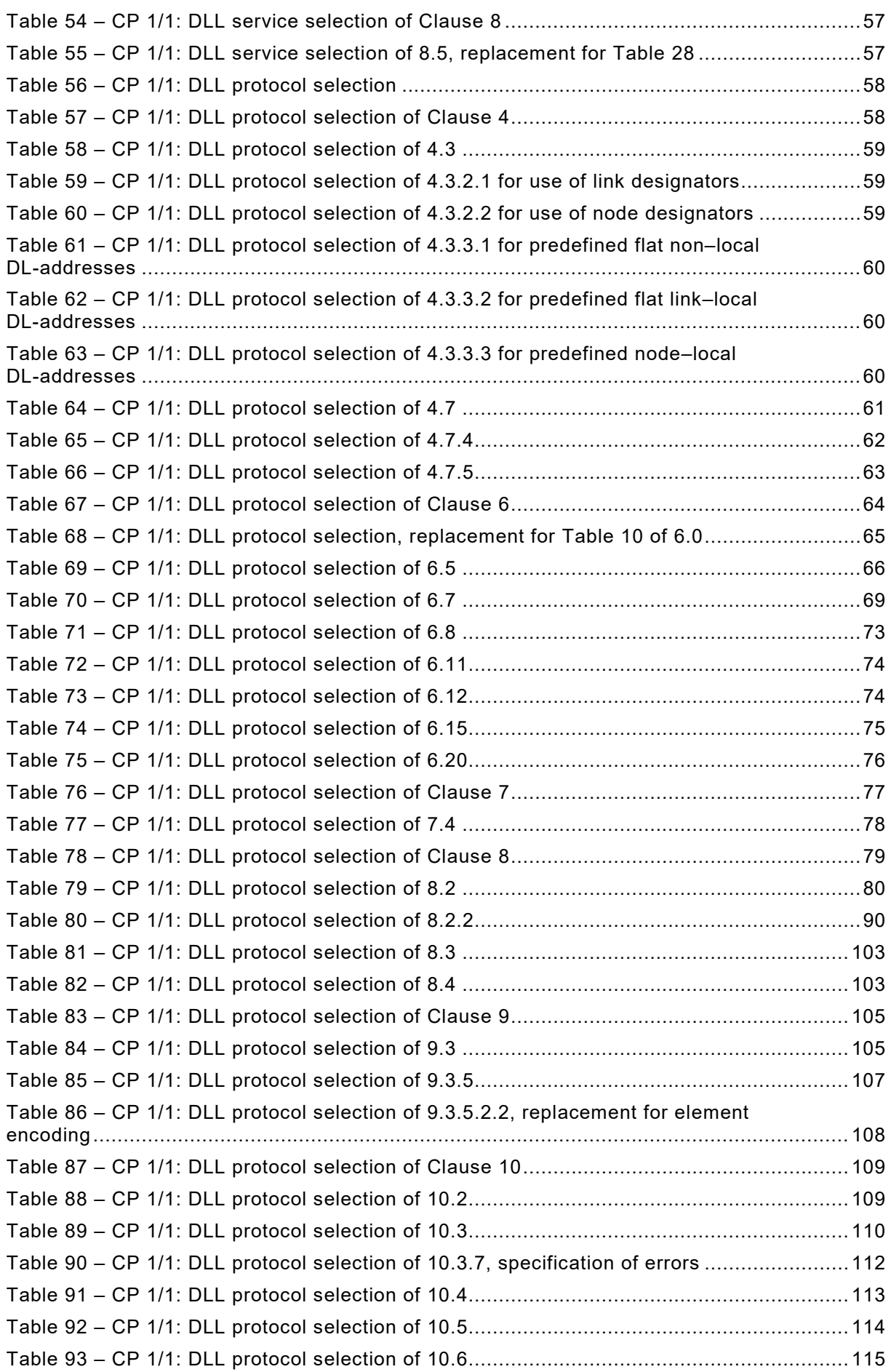

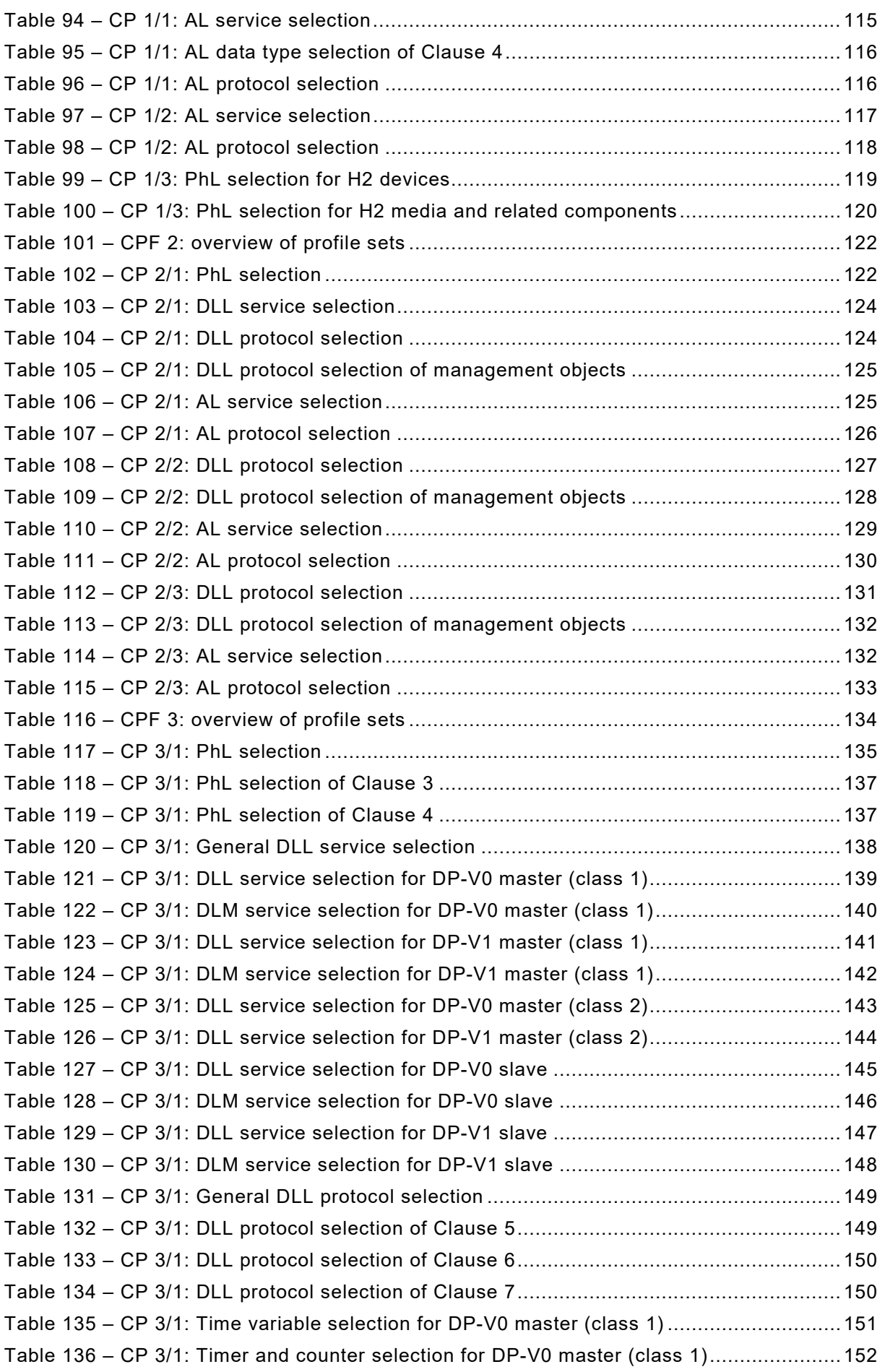

IEC 61784-1:2019 © IEC 2019 – 9 –

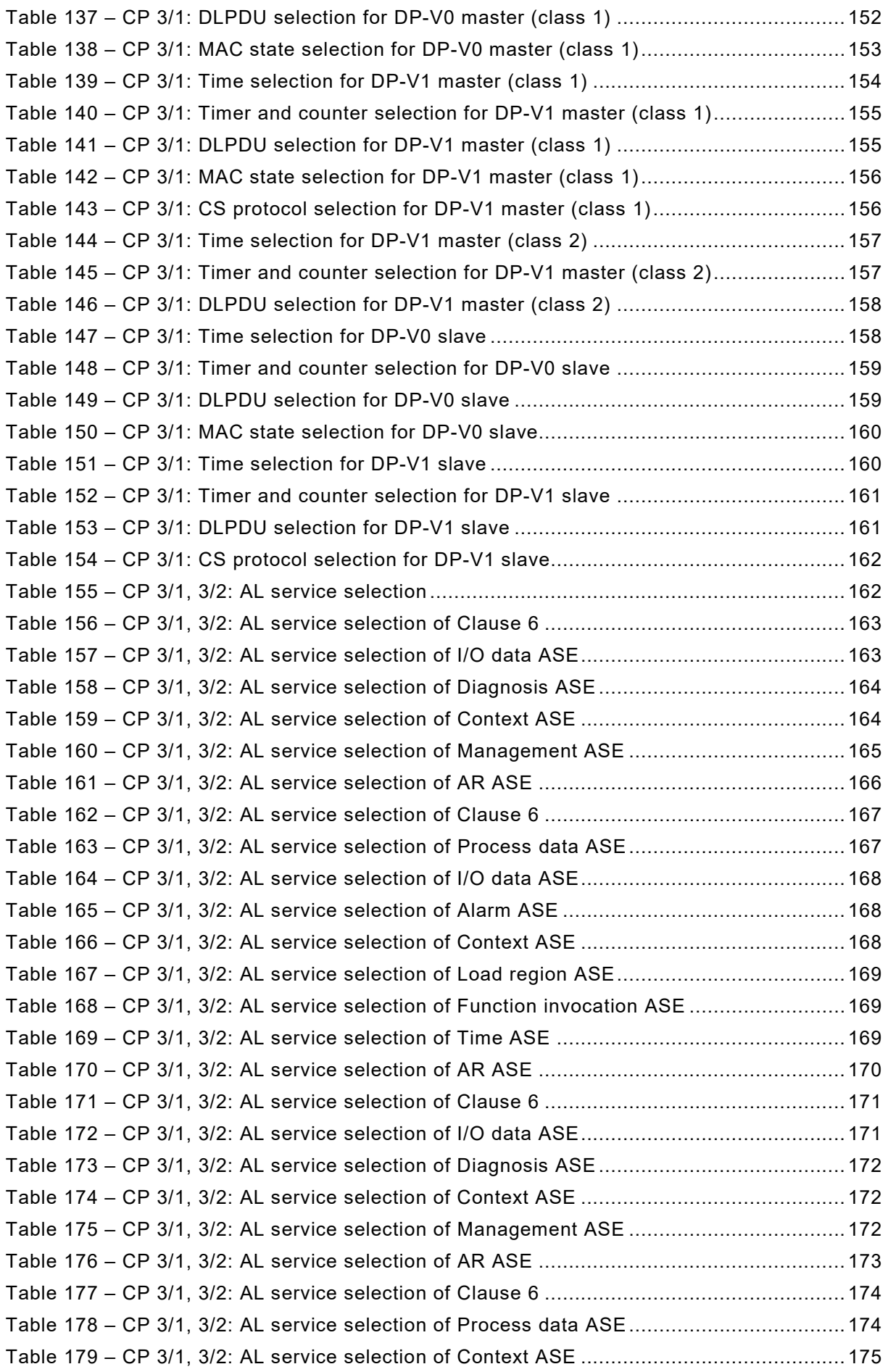

– 10 – IEC 61784-1:2019 © IEC 2019

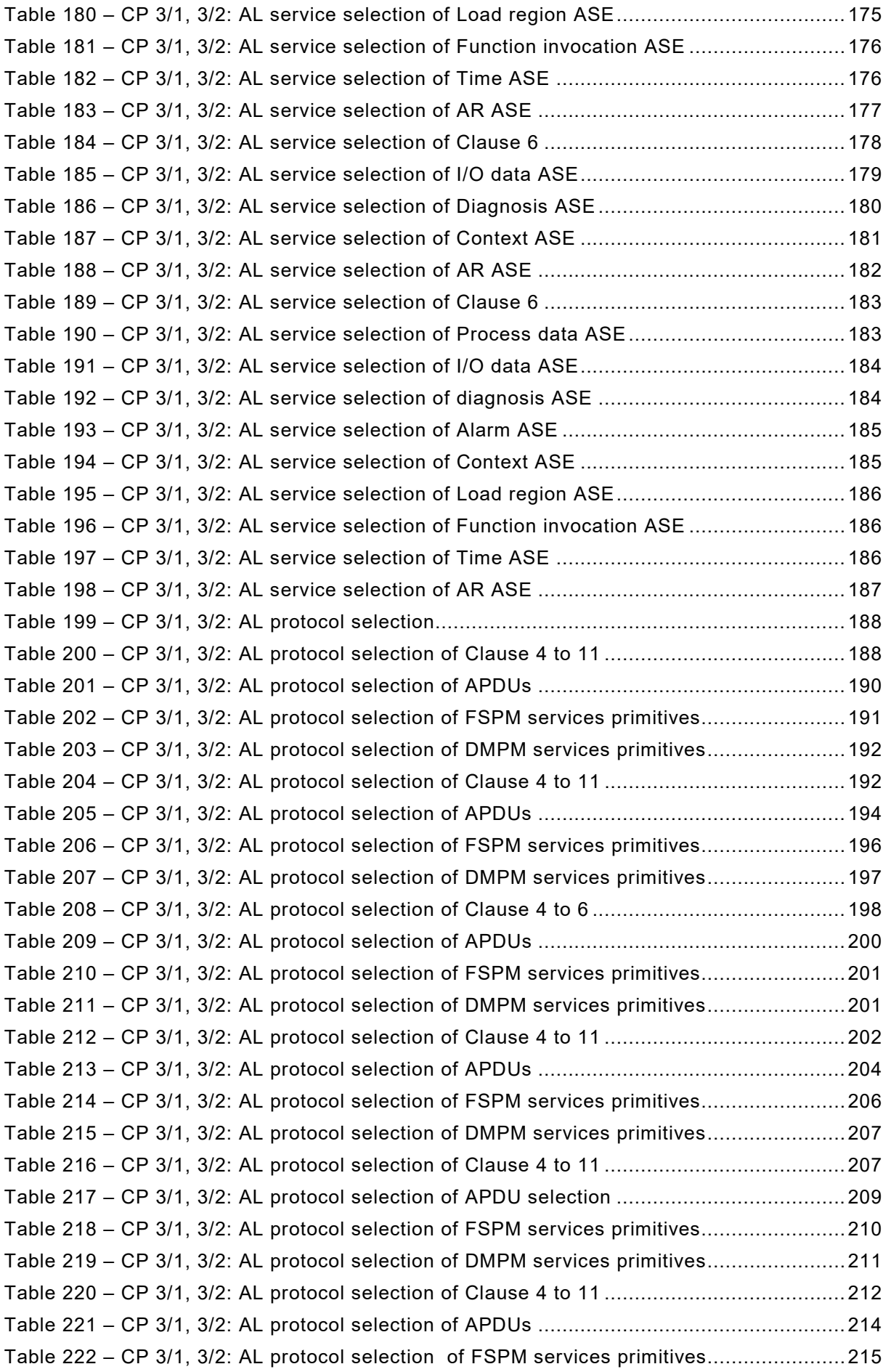

IEC 61784-1:2019 © IEC 2019 – 11 –

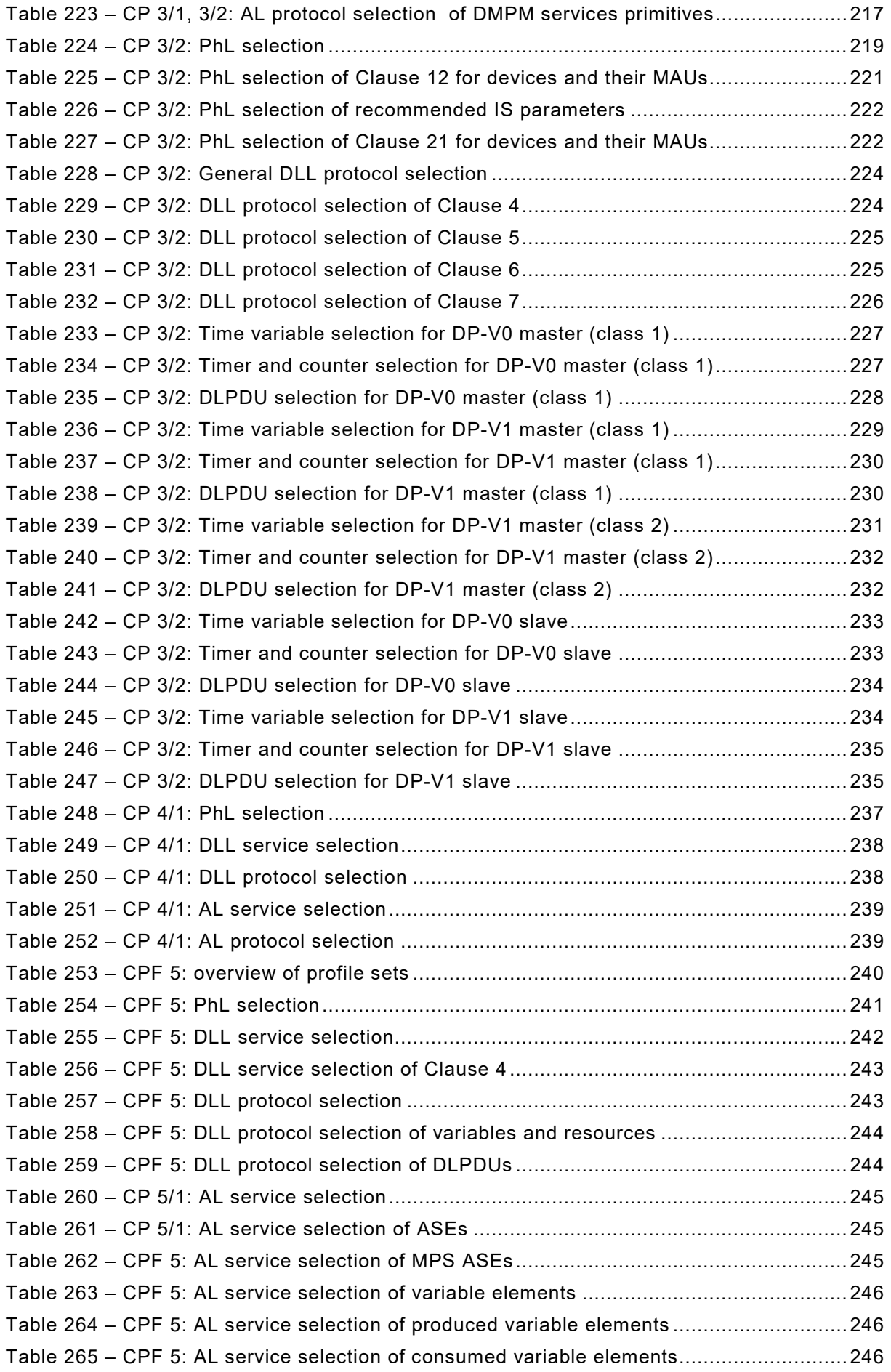

– 12 – IEC 61784-1:2019 © IEC 2019

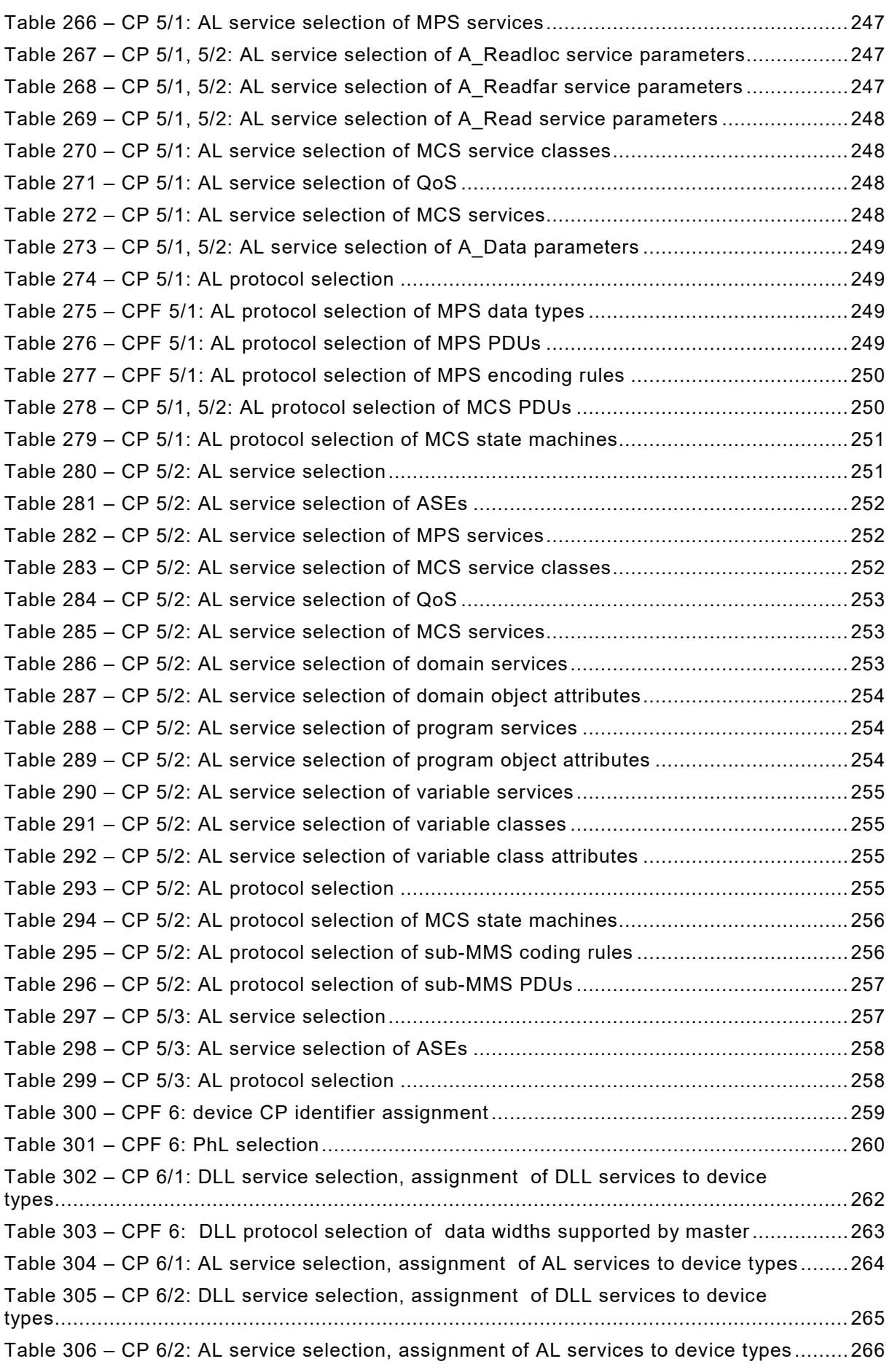

# IEC 61784-1:2019 © IEC 2019 – 13 –

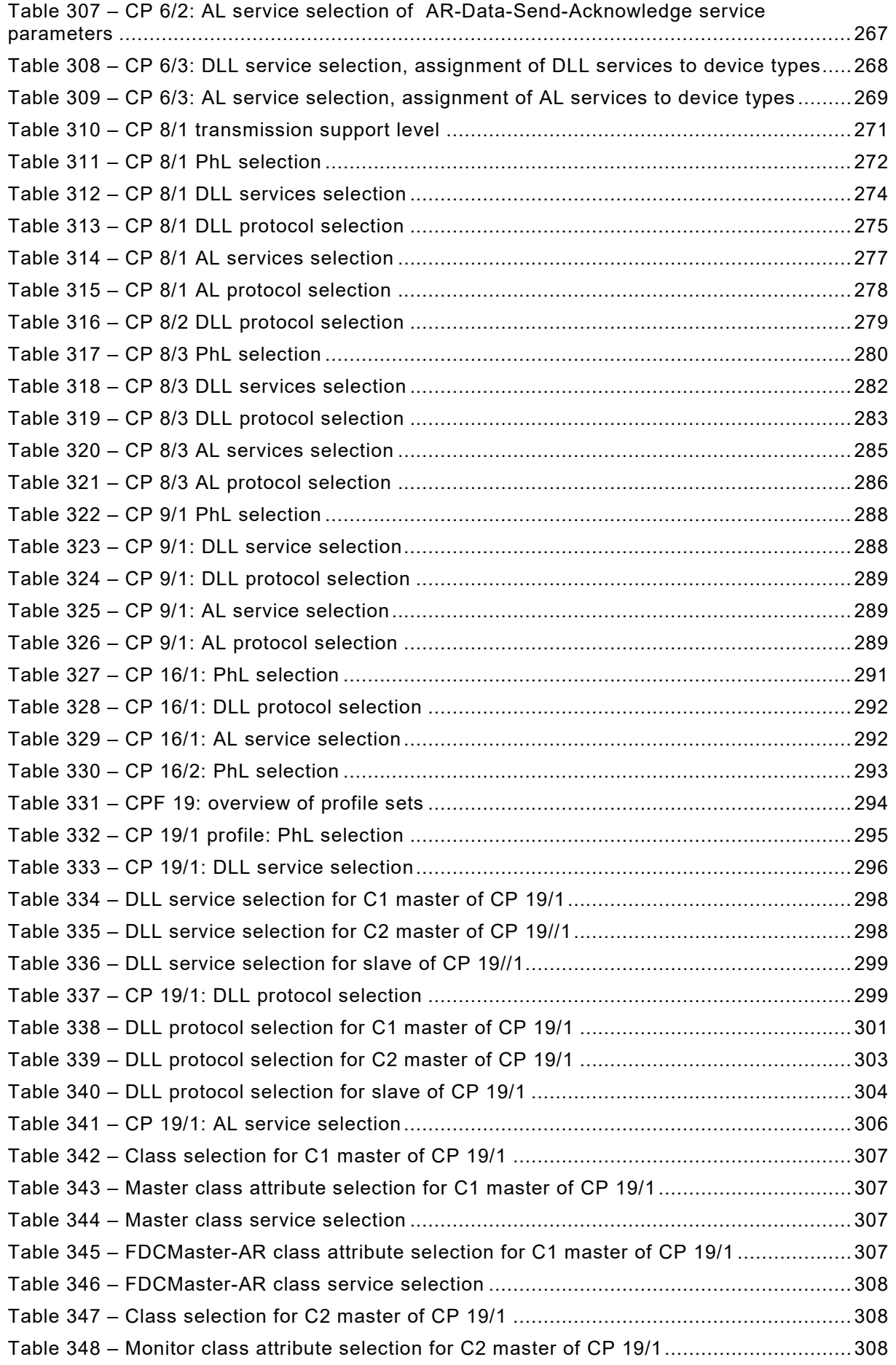

– 14 – IEC 61784-1:2019 © IEC 2019

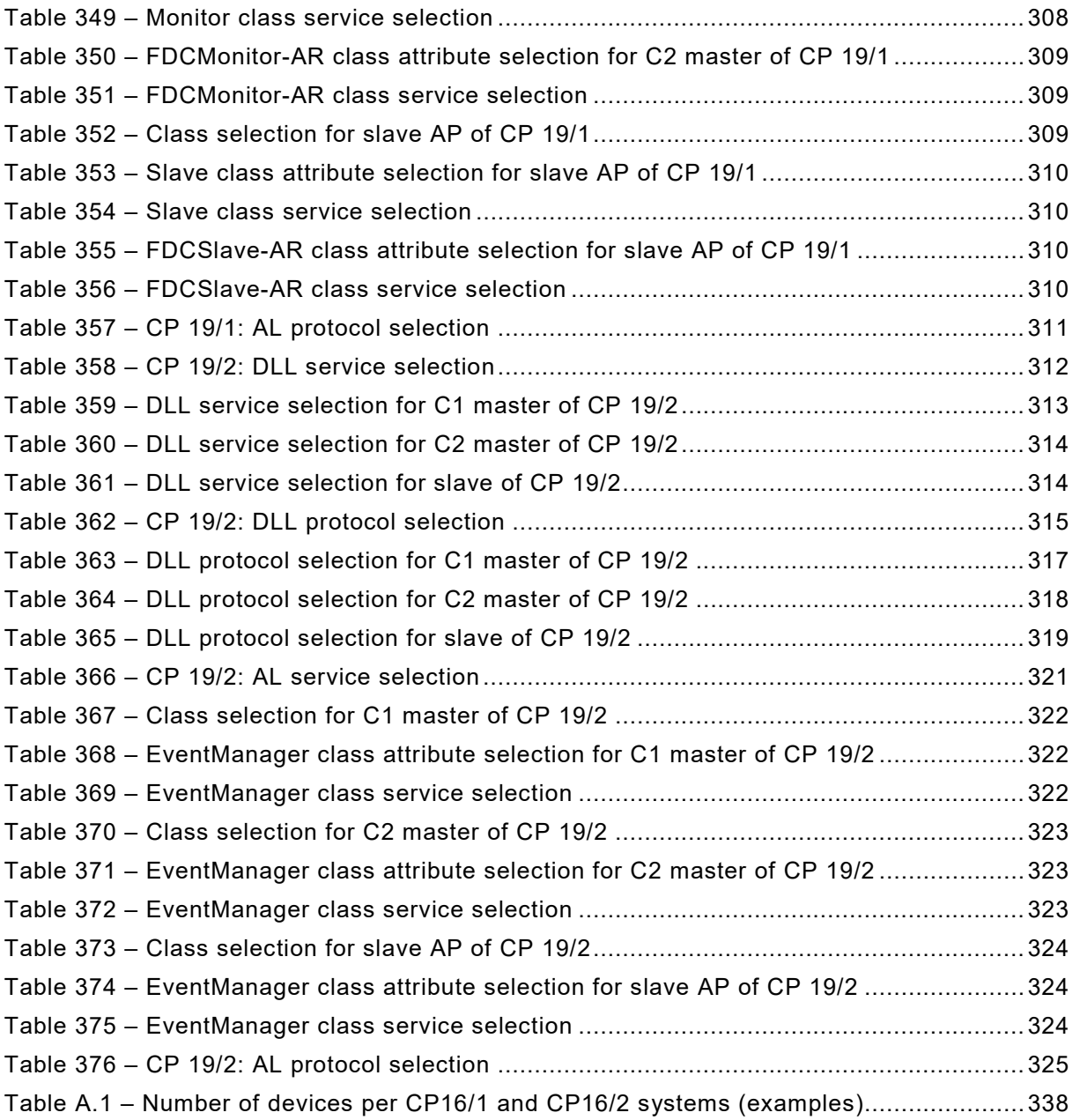

IEC 61784-1:2019 © IEC 2019 – 15 –

# INTERNATIONAL ELECTROTECHNICAL COMMISSION

\_\_\_\_\_\_\_\_\_\_\_\_

# **INDUSTRIAL COMMUNICATION NETWORKS – PROFILES –**

# **Part 1: Fieldbus profiles**

#### FOREWORD

- <span id="page-17-0"></span>1) The International Electrotechnical Commission (IEC) is a worldwide organization for standardization comprising all national electrotechnical committees (IEC National Committees). The object of IEC is to promote international co-operation on all questions concerning standardization in the electrical and electronic fields. To this end and in addition to other activities, IEC publishes International Standards, Technical Specifications, Technical Reports, Publicly Available Specifications (PAS) and Guides (hereafter referred to as "IEC Publication(s)"). Their preparation is entrusted to technical committees; any IEC National Committee interested in the subject dealt with may participate in this preparatory work. International, governmental and nongovernmental organizations liaising with the IEC also participate in this preparation. IEC collaborates closely with the International Organization for Standardization (ISO) in accordance with conditions determined by agreement between the two organizations.
- 2) The formal decisions or agreements of IEC on technical matters express, as nearly as possible, an international consensus of opinion on the relevant subjects since each technical committee has representation from all interested IEC National Committees.
- 3) IEC Publications have the form of recommendations for international use and are accepted by IEC National Committees in that sense. While all reasonable efforts are made to ensure that the technical content of IEC Publications is accurate, IEC cannot be held responsible for the way in which they are used or for any misinterpretation by any end user.
- 4) In order to promote international uniformity, IEC National Committees undertake to apply IEC Publications transparently to the maximum extent possible in their national and regional publications. Any divergence between any IEC Publication and the corresponding national or regional publication shall be clearly indicated in the latter.
- 5) IEC itself does not provide any attestation of conformity. Independent certification bodies provide conformity assessment services and, in some areas, access to IEC marks of conformity. IEC is not responsible for any services carried out by independent certification bodies.
- 6) All users should ensure that they have the latest edition of this publication.
- 7) No liability shall attach to IEC or its directors, employees, servants or agents including individual experts and members of its technical committees and IEC National Committees for any personal injury, property damage or other damage of any nature whatsoever, whether direct or indirect, or for costs (including legal fees) and expenses arising out of the publication, use of, or reliance upon, this IEC Publication or any other IEC Publications.
- 8) Attention is drawn to the Normative references cited in this publication. Use of the referenced publications is indispensable for the correct application of this publication.
- 9) Attention is drawn to the possibility that some of the elements of this IEC Publication may be the subject of patent rights. IEC shall not be held responsible for identifying any or all such patent rights.

Attention is drawn to the fact that the use of some of the associated protocol types is restricted by their intellectual-property-right holders. In all cases, the commitment to limited release of intellectual-property-rights made by the holders of those rights permits a layer protocol type to be used with other layer protocols of the same type, or in other type combinations explicitly authorized by their respective intellectual property right holders.

NOTE Combinations of protocol types are specified in IEC 61784-1 and IEC 61784-2.

International Standard IEC 61784-1 has been prepared by subcommittee 65C: Industrial networks, of IEC technical committee 65: Industrial-process measurement, control and automation.

This fifth edition cancels and replaces the fourth edition published in 2014. This edition constitutes a technical revision.

 $-16 -$  IEC 61784-1:2019 © IEC 2019

This edition includes the following significant technical changes with respect to the previous edition:

- update of the dated references to the IEC 61158 series, to IEC 61784-2, to the IEC 61784-3 series, to the IEC 61784-5 series and to IEC 61918 throughout the document;
- update of selection tables CPF 2, CPF 4 and CPF 8.

The text of this International Standard is based on the following documents:

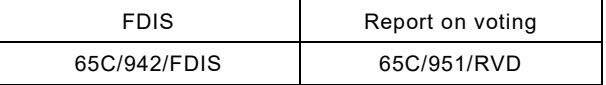

Full information on the voting for the approval of this International Standard can be found in the report on voting indicated in the above table.

This document has been drafted in accordance with the ISO/IEC Directives, Part 2.

A list of all parts of the IEC 61784 series, published under the general title *Industrial communication networks – Profiles*, can be found on the IEC website.

The committee has decided that the contents of this document will remain unchanged until the stability date indicated on the IEC website under "http://webstore.iec.ch" in the data related to the specific document. At this date, the document will be

- reconfirmed,
- withdrawn,
- replaced by a revised edition, or
- amended.

A bilingual version of this publication may be issued at a later date.

**IMPORTANT – The 'colour inside' logo on the cover page of this publication indicates that it contains colours which are considered to be useful for the correct understanding of its contents. Users should therefore print this document using a colour printer.**

\_\_\_\_\_\_\_\_\_\_\_

#### <span id="page-19-0"></span>IEC 61784-1:2019 © IEC 2019 – 17 –

# INTRODUCTION

This document provides a set of Communication Profiles (CP) in the sense of ISO/IEC TR 10000-1. These answer the need of identifying the protocol families co-existing within the IEC 61158 series, as a result of the international harmonization of fieldbus technologies available on the market. More specifically, these profiles help to correctly state the compliance to the IEC 61158 series, and to avoid the spreading of divergent implementations, which would limit its use, clearness and understanding. Additional profiles to address specific market concerns, such as functional safety or information security, may be addressed by future parts of this standard.

This standard contains several Communication Profile Families (CPF), which specify one or more communication profiles. Such profiles identify, in a strict sense, protocol subsets of the IEC 61158 series via protocol specific communication profiles. They do not define devicetype-specific communication profiles for the purpose of guiding manufacturers in feature set selection – for example, in selecting the minimum set of communication services and protocol to implement a specific class of devices, such as generic slaves or transmitters ("implementation profiles"). Neither do they define device profiles that specify communication profiles together with application functions needed to answer the need of a specific application ("application profiles").

It is agreed that these latter classes of profiles would help the use of the IEC 61158 series of standards; the profiles defined in this document are a necessary step to achieve that task.

It is also important to clarify that interoperability - defined as the ability of two or more network systems to exchange information and to make mutual use of the information that has been exchanged (see ISO/IEC TR 10000-1) – can be directly achieved on the same link only for those devices complying to the same communication profile.

Profiles contained in this International Standard are constructed of references to IEC 61158-2 and the IEC 61158-3, IEC 61158-4, IEC 61158-5 and IEC 61158-6 series, and other IS, TS or worldwide-accepted standards, as appropriate[1](#page-19-1). Each profile is required to reference at least one (sub)part of IEC 61158-2 through IEC 61158-6.

Two or more Profiles, which are related to a common family, are specified within a "Communication Profile Family" (CPF).

<span id="page-19-1"></span><sup>&</sup>lt;sup>1</sup> International Standardised Profiles may contain normative references to specifications other than International Standards; see ISO/IEC JTC 1 N 4047: *The Normative Referencing of Specifications other than International Standards in JTC 1 International Standardized Profiles – Guidelines for ISP Submitters*.

– 18 – IEC 61784-1:2019 © IEC 2019

# **INDUSTRIAL COMMUNICATION NETWORKS – PROFILES –**

# **Part 1: Fieldbus profiles**

#### <span id="page-20-0"></span>**1 Scope**

This part of IEC 61784 defines a set of protocol specific communication profiles based primarily on the IEC 61158 series, to be used in the design of devices involved in communications in factory manufacturing and process control.

Each profile selects specifications for the communications protocol stack at a device. It contains a minimal set of required services at the application layer and specification of options in intermediate layers defined through references. If no application layer is included, then a minimal set of required services at the Data-link layer is specified. The appropriate references to the protocol specific types are given in each communication profile family or associated profiles.

NOTE All profiles are based on standards or draft standards or International Standards published by the IEC or from standards or International Standards established by other standards bodies or open standards processes.

The structure of communication profile families is specified in Figure 1.

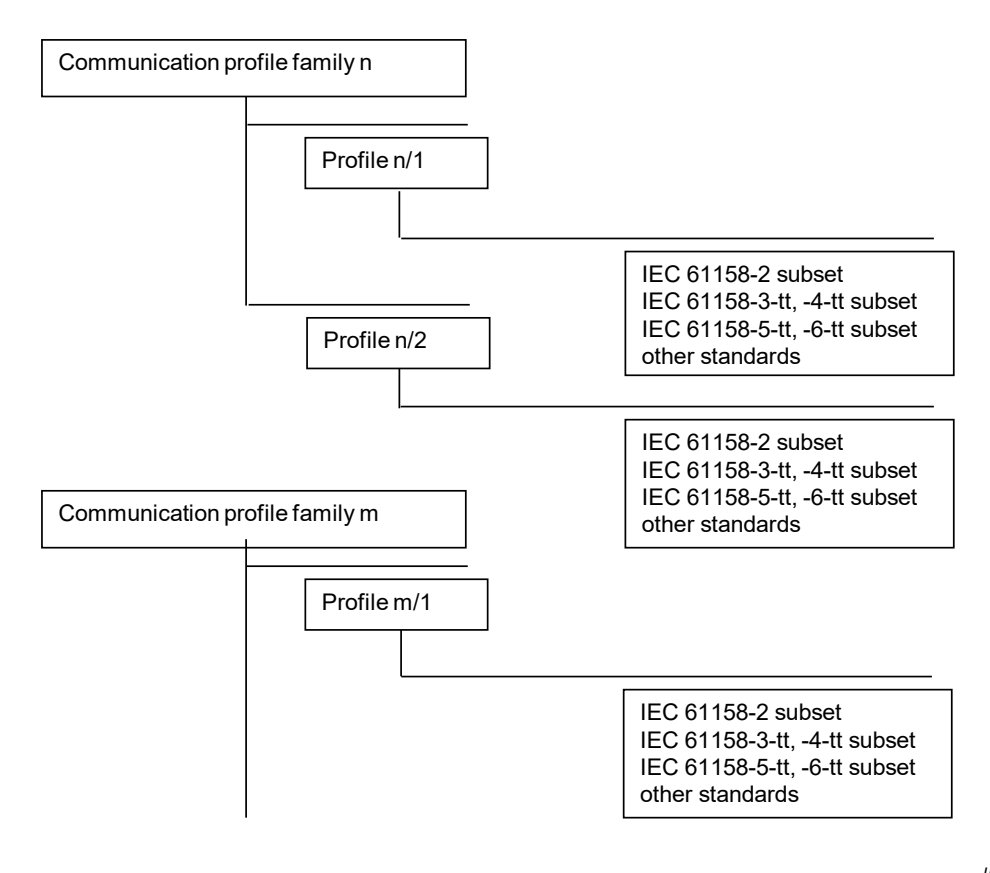

<span id="page-20-1"></span>**Figure 1 – Communication profile families and profiles**

*IEC*